Vous pouvez faire vos recherce de contacts en haut dans la barre de recherche en cliquant sur le menu déroulant pour choisir où rechercher

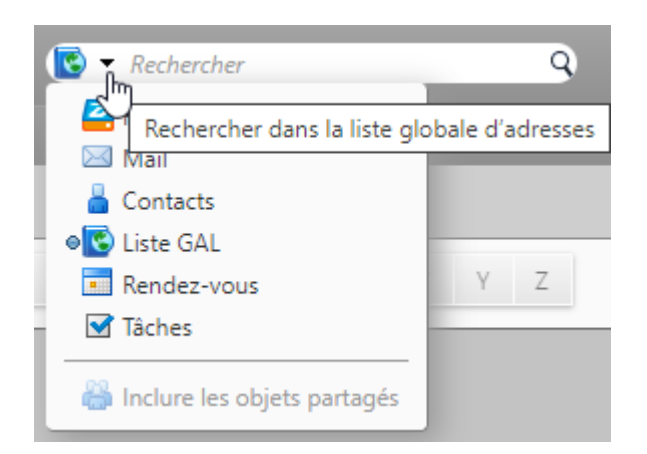

Vous pouvez également inclure les objets partagés si vous disposez de contacts partagés pour élargire vos recherches

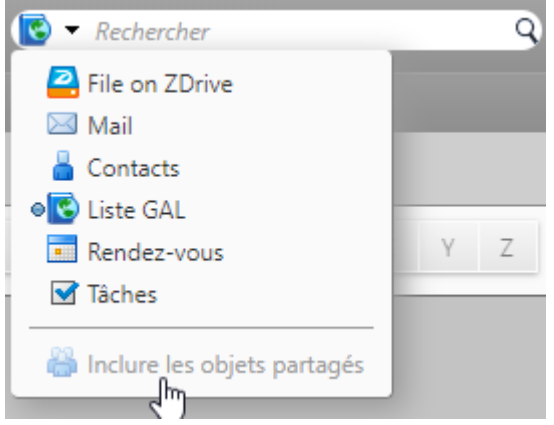

From: <https://doc.zourit.net/> - **Doc, doc Zourit ?**

Permanent link: **[https://doc.zourit.net/doku.php?id=outils:mail\\_cal:contacts\\_recherche&rev=1588671387](https://doc.zourit.net/doku.php?id=outils:mail_cal:contacts_recherche&rev=1588671387)**

Last update: **2020/05/05 11:36**

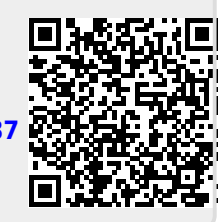